### Advanced Problem Writing

## Please sit at a table that best describes your discipline.

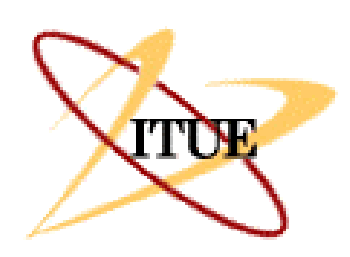

*Institute for Transforming Undergraduate Education*

*University of Delaware*

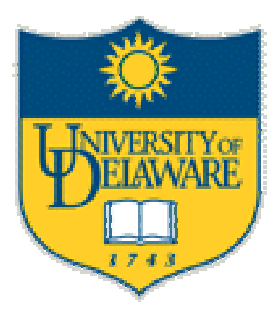

PBL2002: A Pathway to Better Learning

June 16-20, 2002

## **What Factors Influence Decisions About Problems**

#### **Who is the problem writer?**

- **- discipline**
- **-control issues**
- **-level of investment**
- **What is the course?**
	- **- students (number and level)**
	- **- sequencing of course/problems**
	- **-time/structure of class**

# Sources and Strategies for Writing Problems

Newspaper articles, news events Popular press in the discipline Make up a story – based on content objectives Adapt a case to a problem Research papers Other?

# Using Newspaper Articles and News Events

- Each table should choose one of the following news events to develop into a problem.
	- 1. Stem cells
	- 2. Education standards and assessment
	- 3. Profiling (racial or terrorist-related)
	- 4. EPA & air pollution
	- 5. Roller Coasters
	- 6. Sexual abuse & priests
	- 7. Other topic of your choice

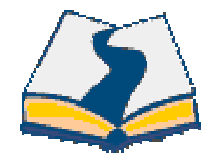

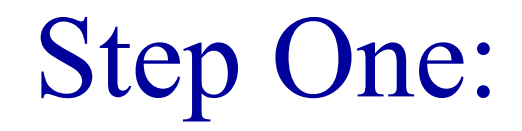

Identify the course *You can think of the subject, level of students, size of class, how you would use it.*

List the learning objectives that would be met by this problem (related to your chosen news article.)

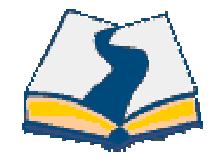

Step Two:

#### Think of a scenario, based on the news article.

Sketch out the first page.

Need more information? Consult our "lending library".

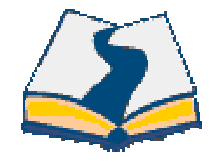

Step Three:

What comes next?

Write a brief synopsis of the problem, emphasizing the possible staging of the problem.

Be prepared to report out.

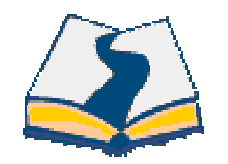

What did you like most about the problem? Does it challenge students to think and do research?

Is the problem appropriate for the proposed course?

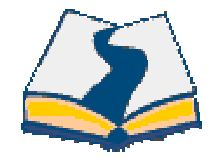

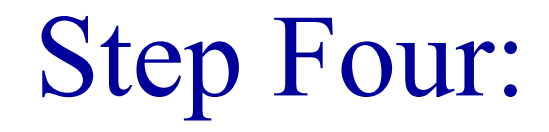

### How would you assess to see if students met your original learning objectives?